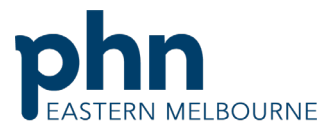

An Australian Government Initiative Clinical Indicators Walkthrough Patients who have a mental health condition with no GP Mental Health Treatment Plan (Telehealth Items available) Patient Cohort- Patients who have an active mental health diagnosis with no GP Mental Health Treatment Plan Step 1 Open POLAR and select Clinical **DEMO** report links Indicators Report from the dashboard  $\frac{1}{60}$  $\bullet$  $\overline{\mathbf{G}}$ COVID-19 Clinic Clinical PIP-QI report<br>DEMO HARP DEMO Summary Indicators **DEMO DEMO DEMO DEMO** 

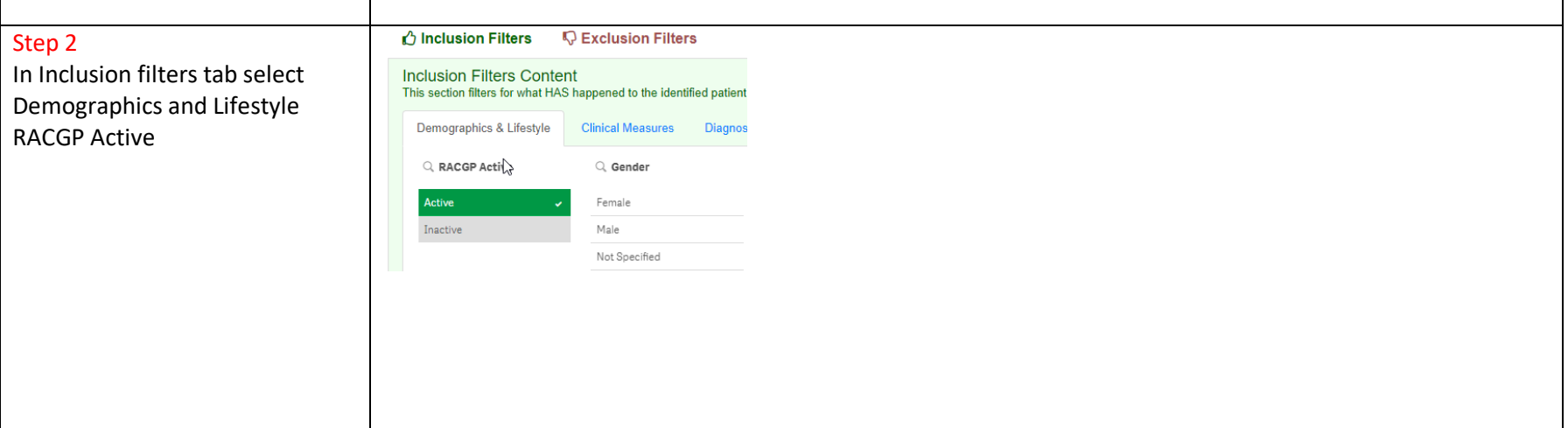

Eastern Melbourne PHN Clinical Indicators Walkthrough Patients with Mental Health Diagnosis no GP Mental Health Treatment Plan COVID docx |

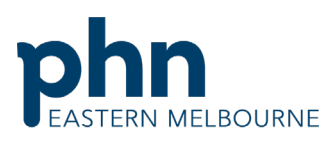

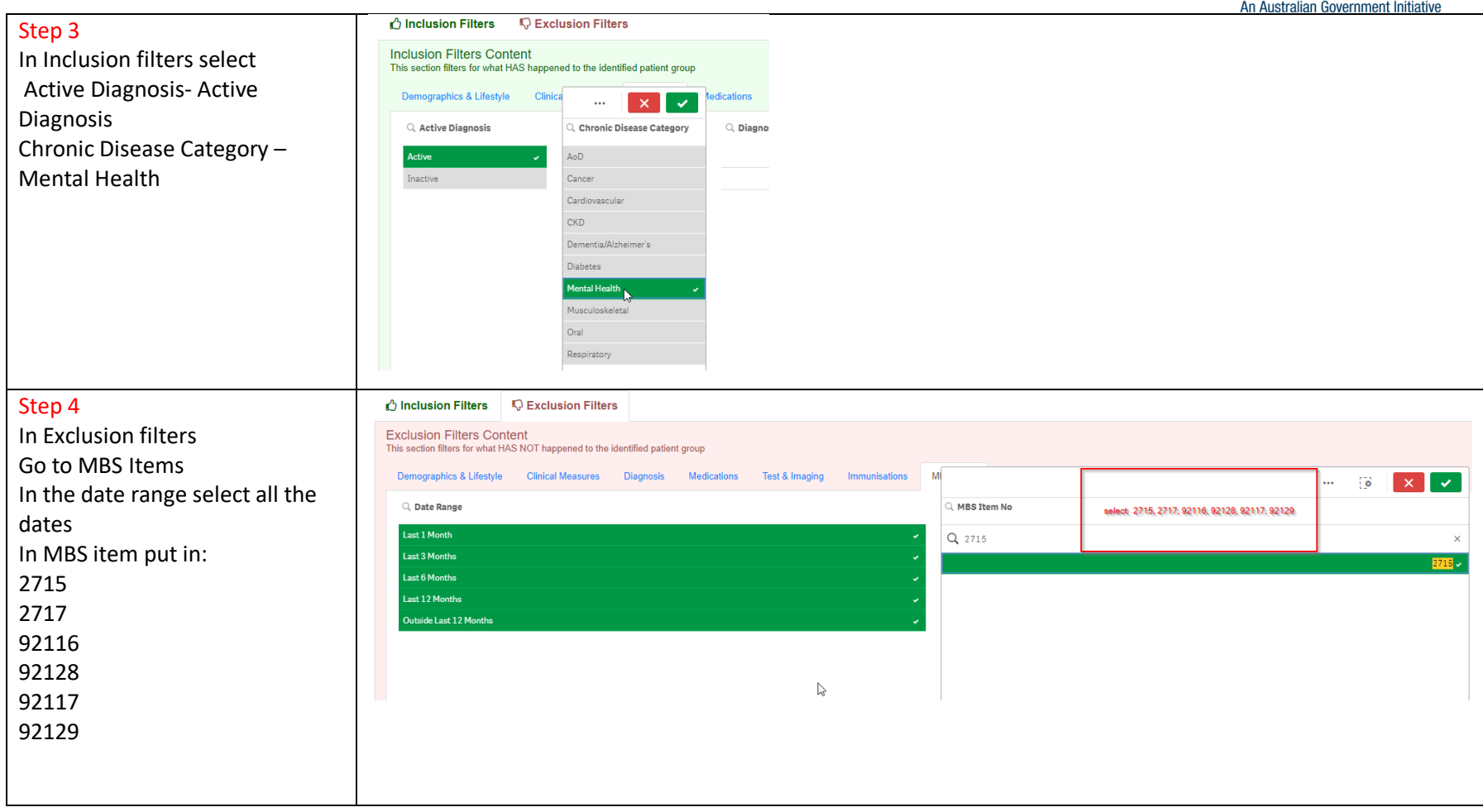

Eastern Melbourne PHN Clinical Indicators Walkthrough Patients with Mental Health Diagnosis no GP Mental Health Treatment Plan COVID docx |

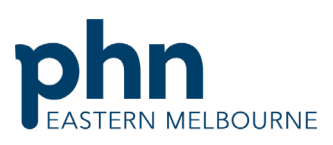

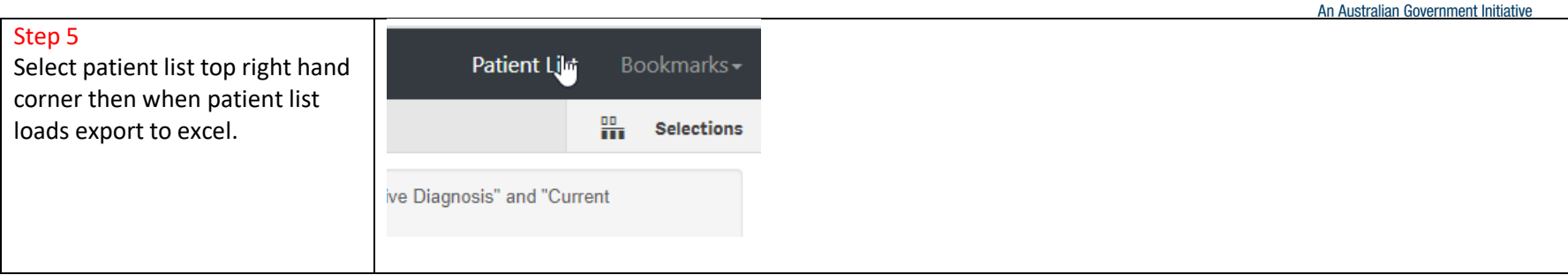